# **UNITED STATES DEPARTMENT OF AGRICULTURE**

Farm Service Agency Washington, DC 20250

**For:** State and County Offices

## **Manually Preparing CCC-186 and the Review Process**

**Approved by:** Deputy Administrator, Farm Programs

Wichael Alberto

### **1 Overview**

#### **A Background**

All FSFL's processed in APSS were migrated to DLS from August 28, 2014, through mid-September. Nationwide implementation of DLS/FSFL is scheduled for September 22, 2014.

DLS is **not** programmed to generate forms; therefore, automating CCC-186 in DLS will require an enhancement and is a top priority. Until DLS is programmed to generate forms, CCC-186 must be manually prepared.

CCC-186 should be accessed according to instructions provided in subparagraph 2 C.

2-FSFL, issued on September 22, 2014, provides automation instructions for processing FSFL's in DLS.

**Note:** Until the revision to 1-FSFL is issued, CCC-186 manual instructions provided in this notice supersede 1-FSFL, paragraph 146 policy.

### **B Purpose**

This notice informs State and County Offices of the following:

- manual process for CCC-186
- second party reviews for manually prepared CCC-186's
- accessing CCC-186 electronically.

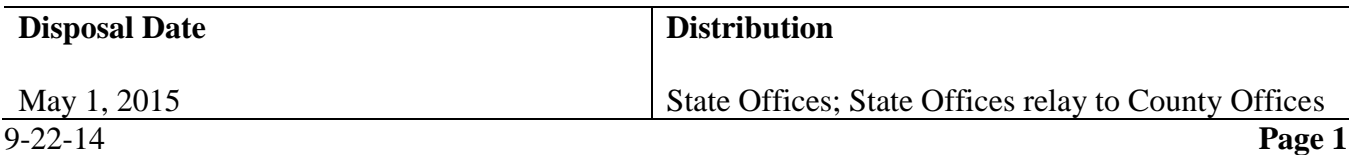

### **1 Overview (Continued)**

## **C Contact**

If there are questions about this notice:

- County Offices shall contact the State Office Program Specialist
- State Offices shall contact Toni Williams, PSD, by either of the following:
	- e-mail to **[toni.williams@wdc.usda.gov](mailto:toni.williams@wdc.usda.gov)**
	- $\bullet$  telephone at 202-720-2270.

### **2 Preparing Manual CCC-186**

### **A Manual CCC-186**

All FSFL's must be disbursed through DLS software and according to current FI notices and handbooks.

See 2-FSFL, Part 6 for the following DLS/FSFL automation procedures:

- disbursement
- check request
- loan closing.

The manual CCC-186 must be prepared, according to 2-FSFL, paragraph 401. The information needed to prepare CCC-186 is provided on the DLS completed Loan Closing Screen. It is recommended that the DLS completed Loan Closing Screen is used if CCC-186 is being prepared the morning of loan closing only.

If CCC-186 is being prepared for a future closing date, the following authorized options are available to assist with preparing CCC-186:

- **<http://www.zimplemoney.com/Calculate-Loan-Payment.aspx>**
- FBP Amortization Schedule.

**Note:** FSA employees with access to FBP may run the Amortization Schedule for a future closing date.

Whatever authorized option is used, a screen print is required and **must** be attached to the manually prepared CCC-186 to assist the second party reviewer with verifying that the information entered on CCC-186 is accurate.

# **2 Preparing Manual CCC-186 (Continued)**

### **B Second Party Review**

A second party review of the manually prepared CCC-186 must be performed as follows.

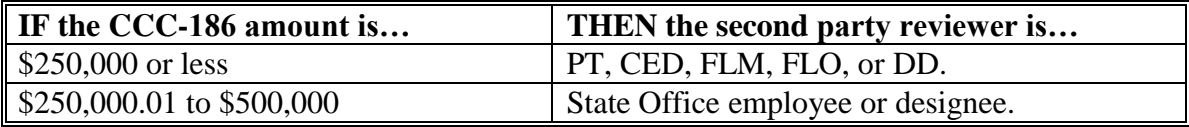

**Notes:** SED's have authority to be more restrictive with the second party review process.

The preparer of CCC-186 and second party reviewer **must** initial and date 1 of the following authorized options and file a copy in the producer's FSFL folder:

- **<http://www.zimplemoney.com/Calculate-Loan-Payment.aspx>**
- DLS completed Loan Closing Screen
- FBP Amortization Schedule.

The employee who manually prepared CCC-186 **cannot** be the same employee who initialed and dated the screen printout as the second party reviewer.

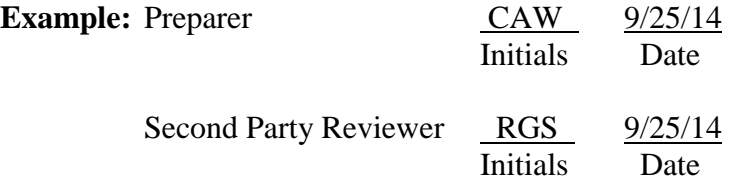

## **C Accessing CCC-186**

CCC-186 can be accessed electronically on the FFAS Employee Forms/Publications Online Website at **<http://intranet.fsa.usda.gov/dam/ffasforms/forms.html>**.

## **3 Action**

## **A State Office Action**

State Offices shall ensure that County Offices:

- are aware of the contents of this notice
- follow instructions in 2-FSFL for DLS/FSFL automation procedures.

## **B County Office Action**

County Offices shall immediately contact the State Office for guidance if there are questions or concerns about this notice.